## **Scimago (free database)**

**Where to access it:** <https://www.scimagojr.com/>

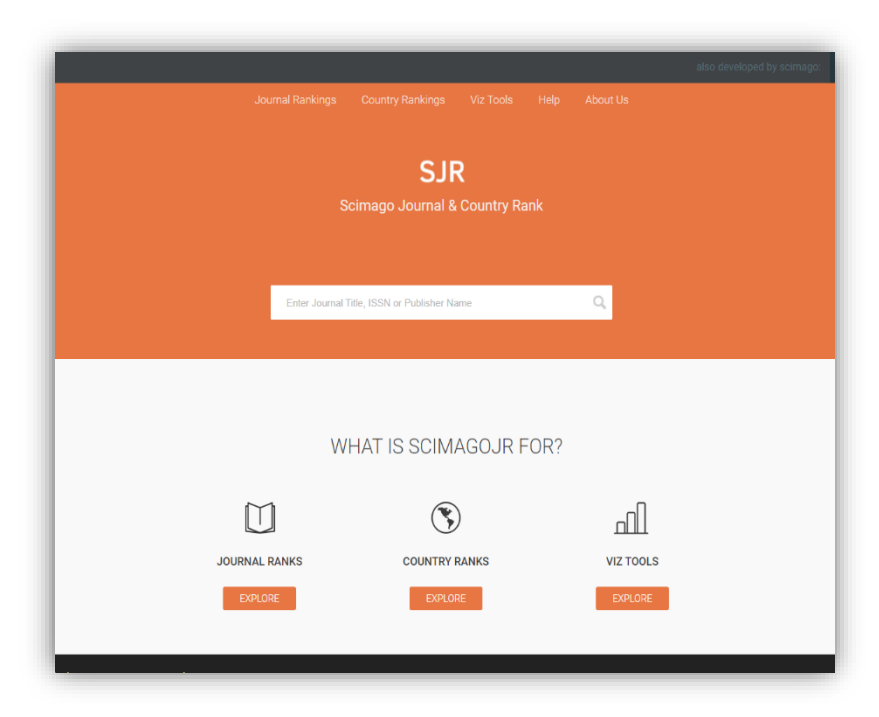

**What it does:**

- Ranks journals by quartiles Q1 (top 25%) to Q4 (lowest 25%)
- Based on 15 indicators of prestige
- Uses Scopus data so very comprehensive
- Search by keyword or subject area

## **Use it for:**

• Finding quality journals by subject area and subject categories. Results are ranked by quartile e.g. Q1 or Q2 journals (top 50%)

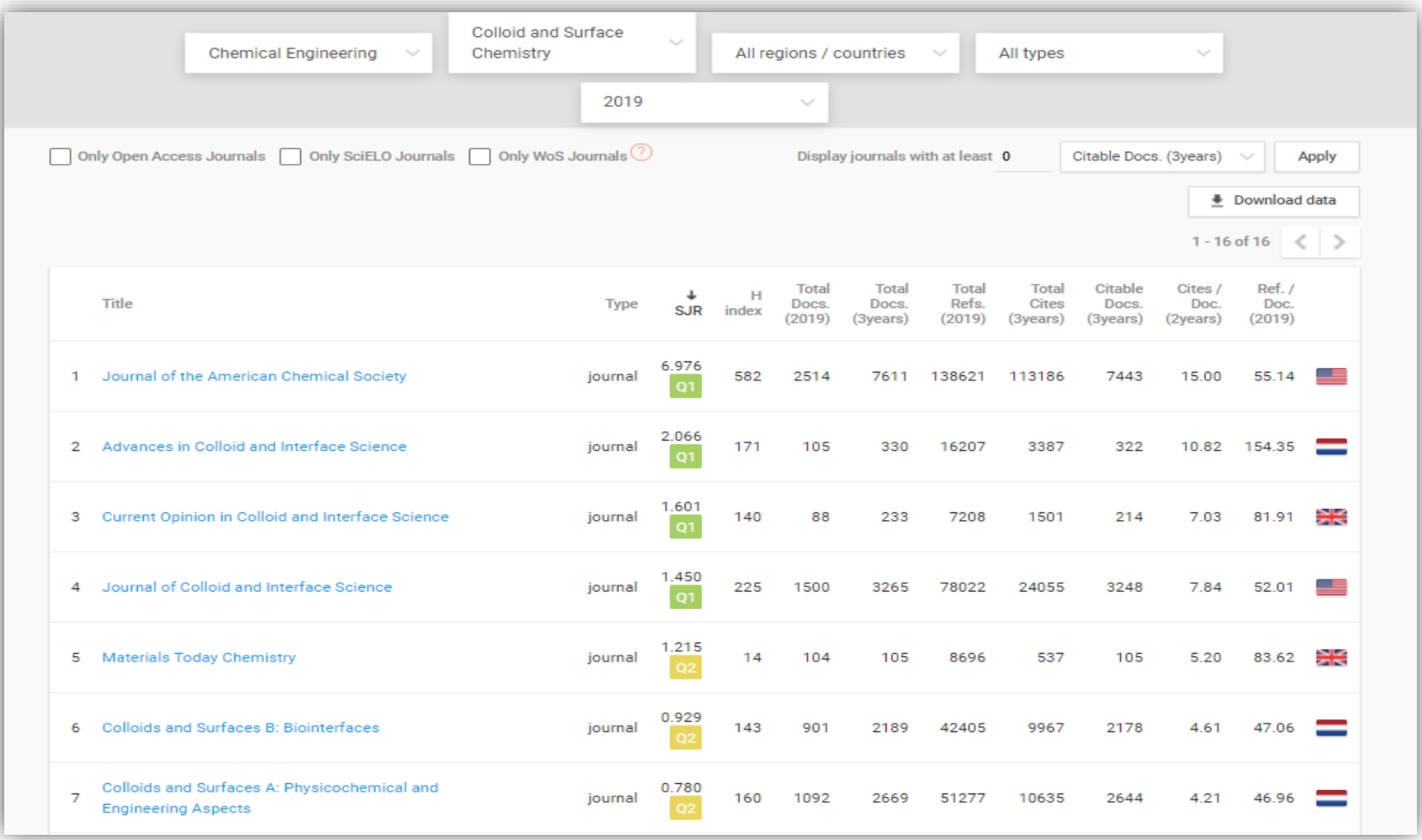

• Finding open access journals – filter by "only OA journals"

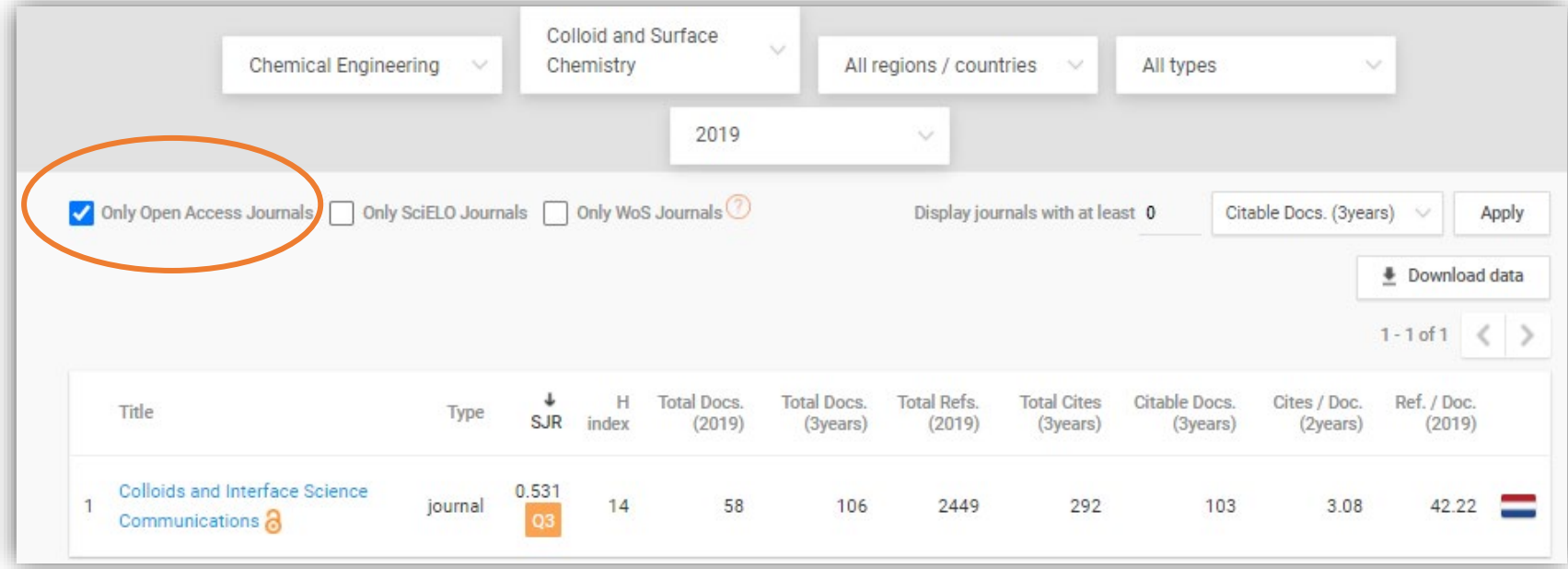

• Tracking how journal quality is changing over time in a range of subject categories.

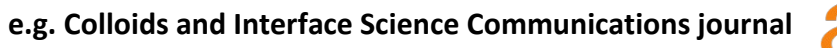

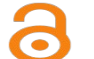

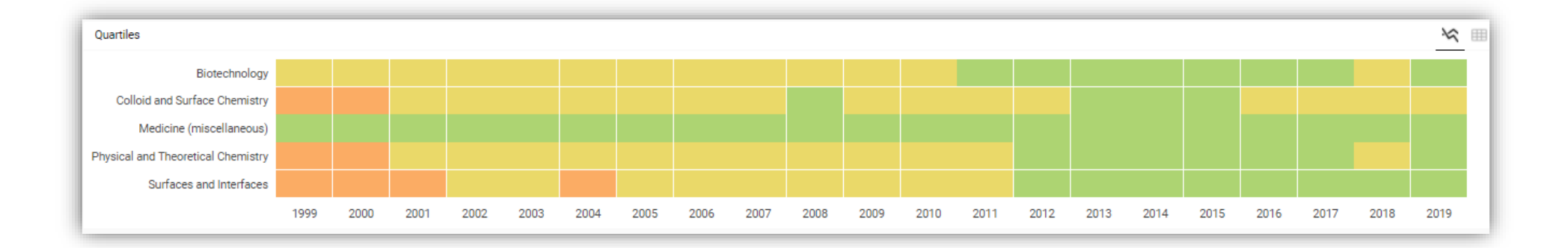